## Create Appointment Guide with Quick Steps 5 Ways to Access New Appointment Window

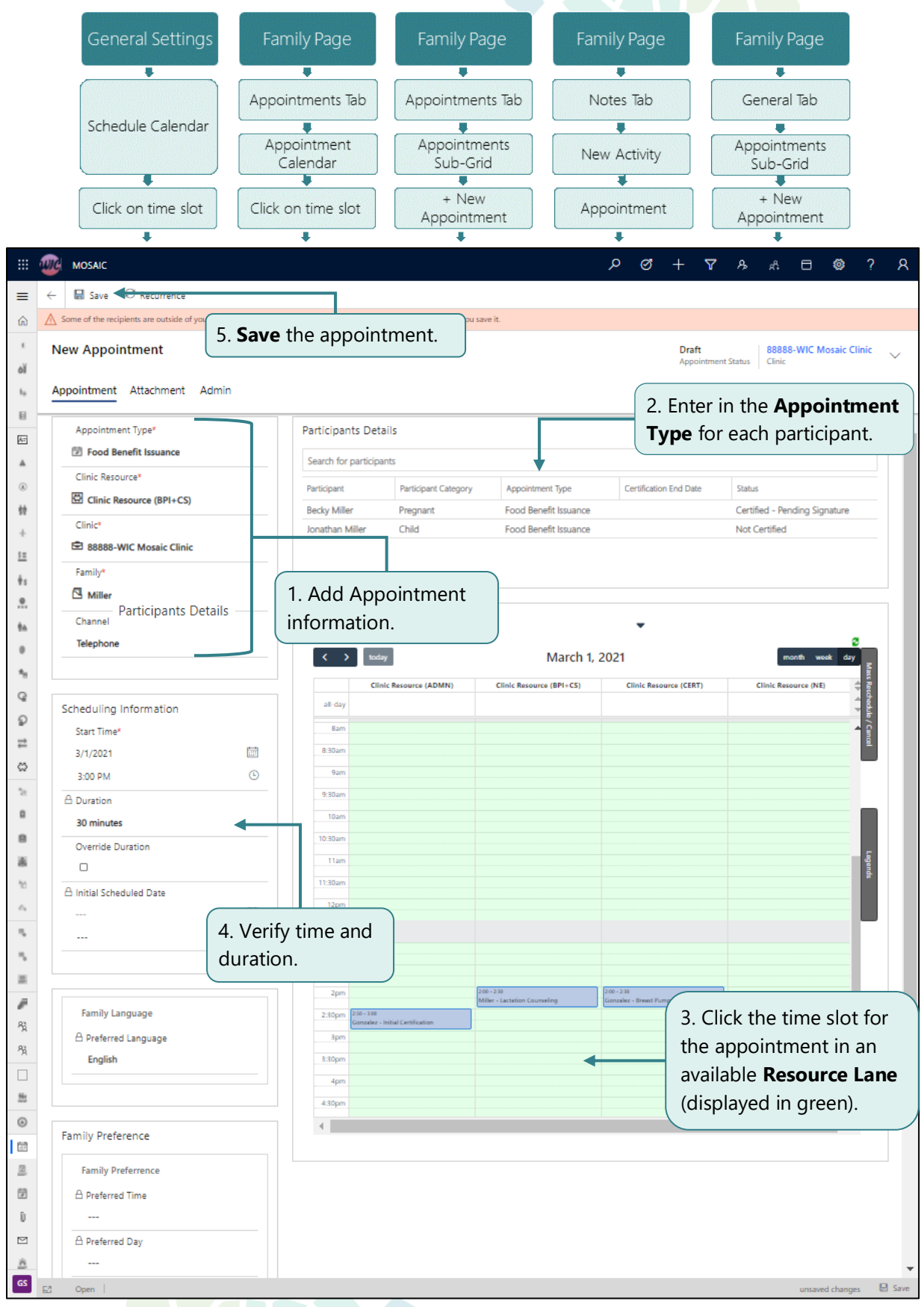

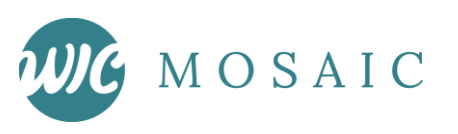

## Schedule Calendar Breakdown

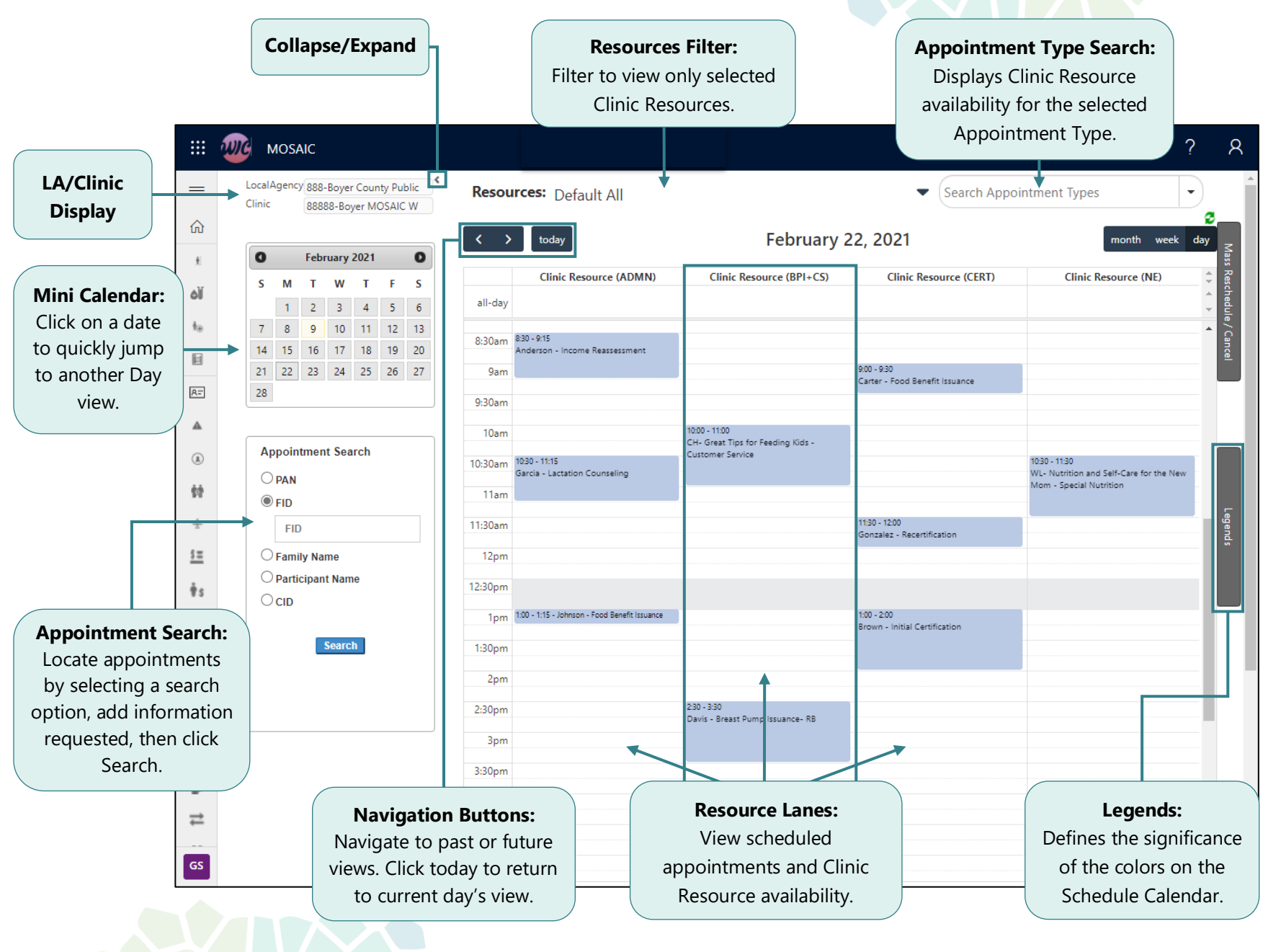

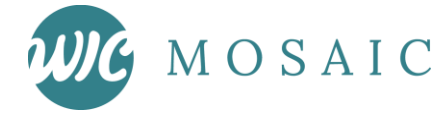